## **Result Annotations**

Each annotation has the following qualifiers:

- area\_average\_threshold average window threshold in the area (i.e. total\_threshold / windows\_number)
- $\bullet$  total\_threshold sum of all window thresholds in the area
- $\bullet$  windows\_number number of windows in the area

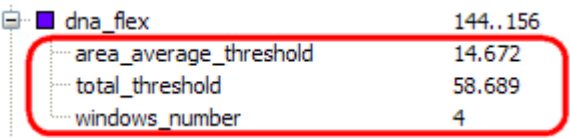

Using the [DNA Graphs Package](https://doc.ugene.net/wiki/pages/viewpage.action?pageId=4227410) you can see the flexibility graph of a DNA sequence.